## **6XV1840 2AH10**

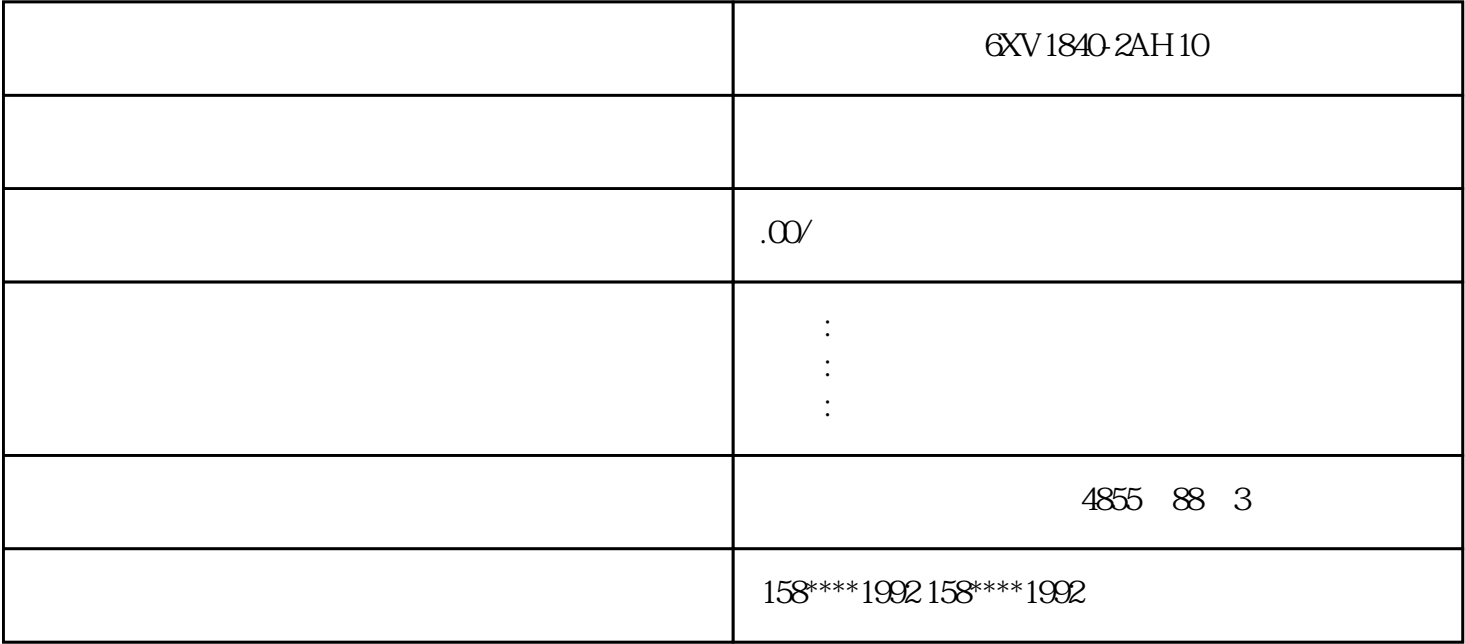

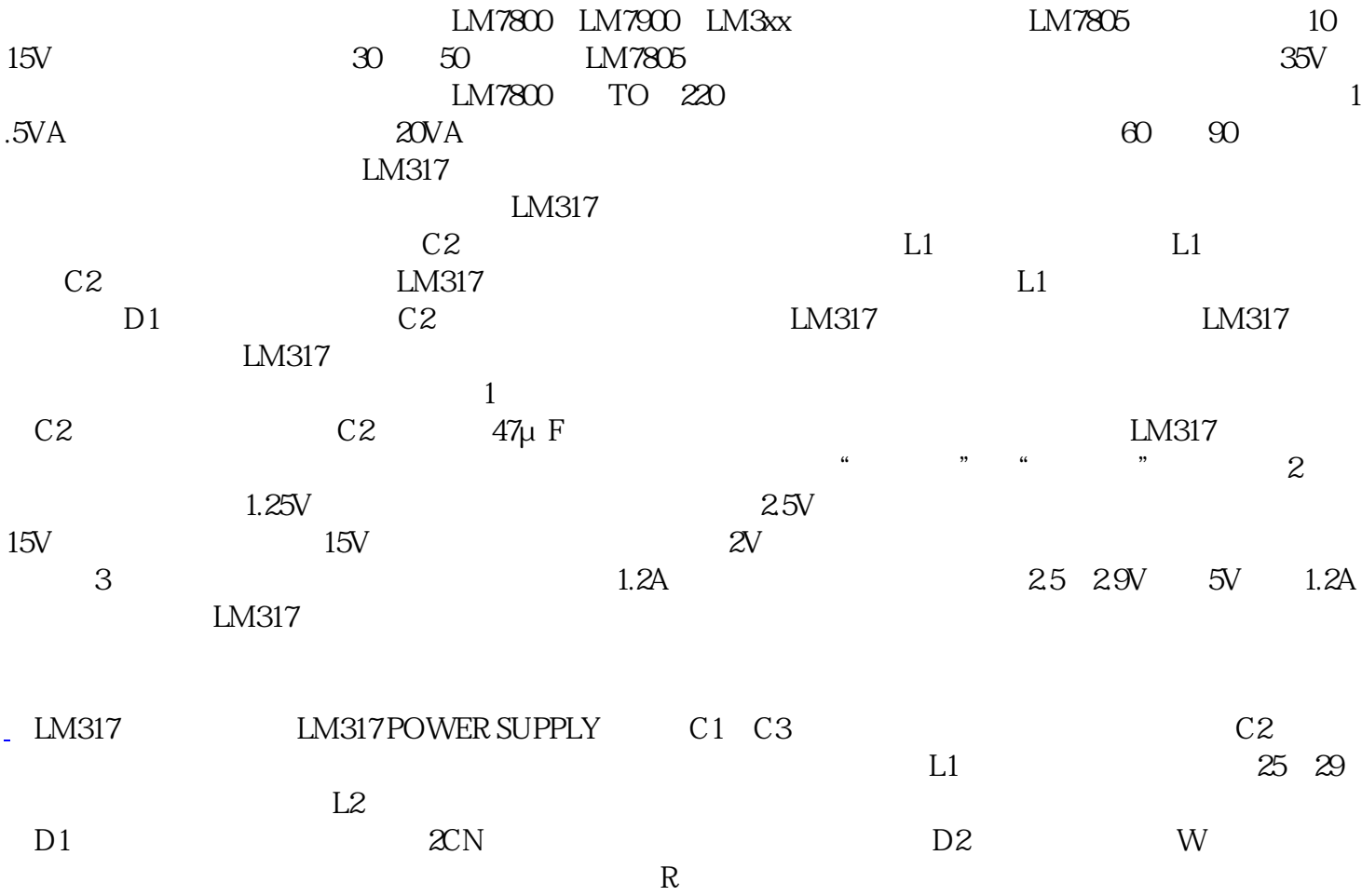

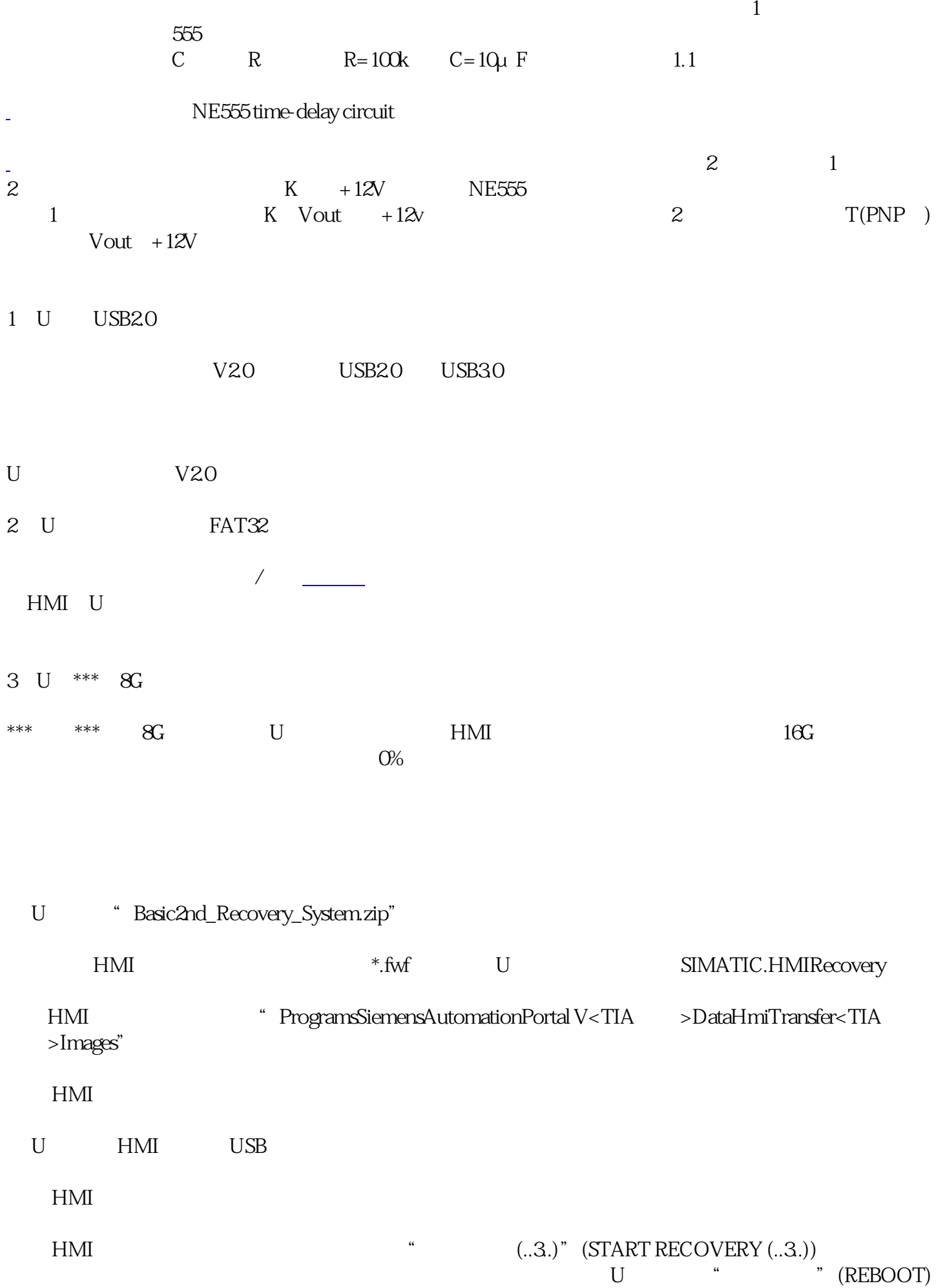